# 结露传感器

HDS05 数据手册

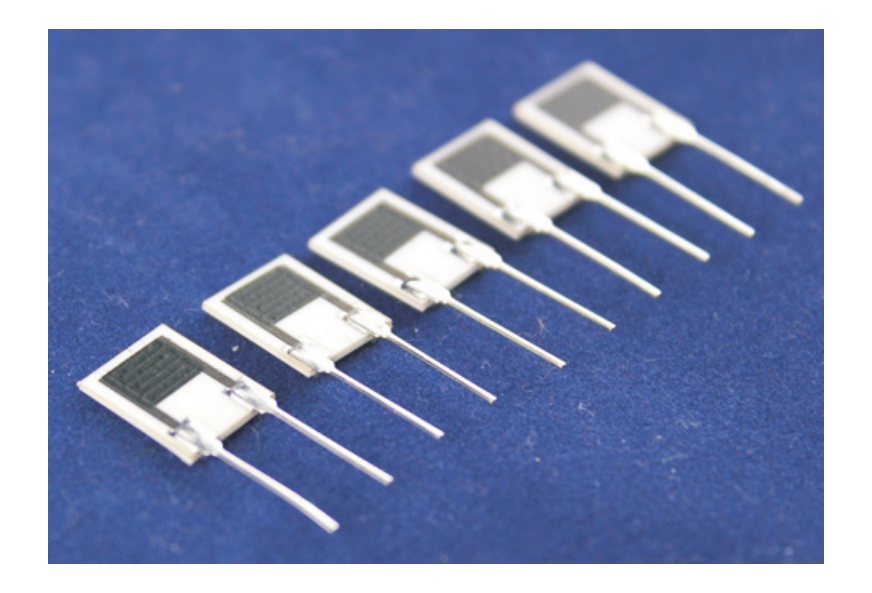

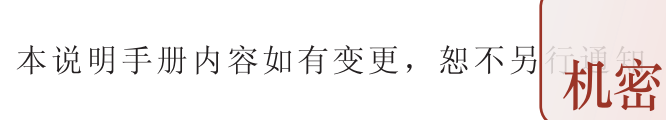

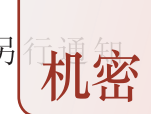

#### **1.**

HDS05 结露传感器是正特性开关型元件, 对低湿不敏感 而仅对高湿敏感, 可在直流电 压下工作, 质量稳定, 可靠性达到国际先进水平。

特点:

- 高湿环境下具有极高敏感性
- 具有开关功能
- 直流电压下工作
- ☑ 响应速度快
- ☑ 抗污染能力强
- 高可靠性、稳定性好

## **2.**

电子、制药、粮食、仓储、烟草、纺织、气象等行业。 温湿度表、加湿器、除湿机、空调、微波炉等产品。

## 3.技术参数

使用参数:

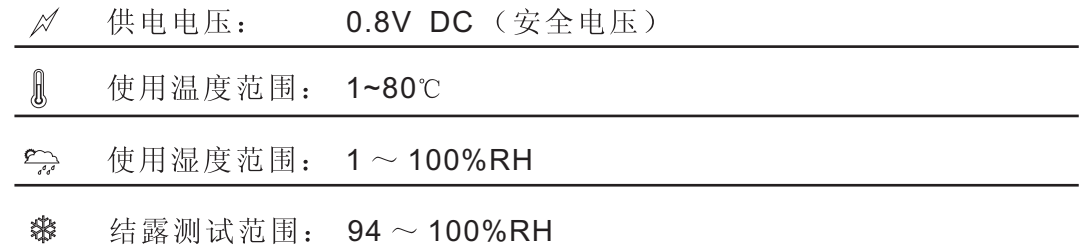

特性参数:

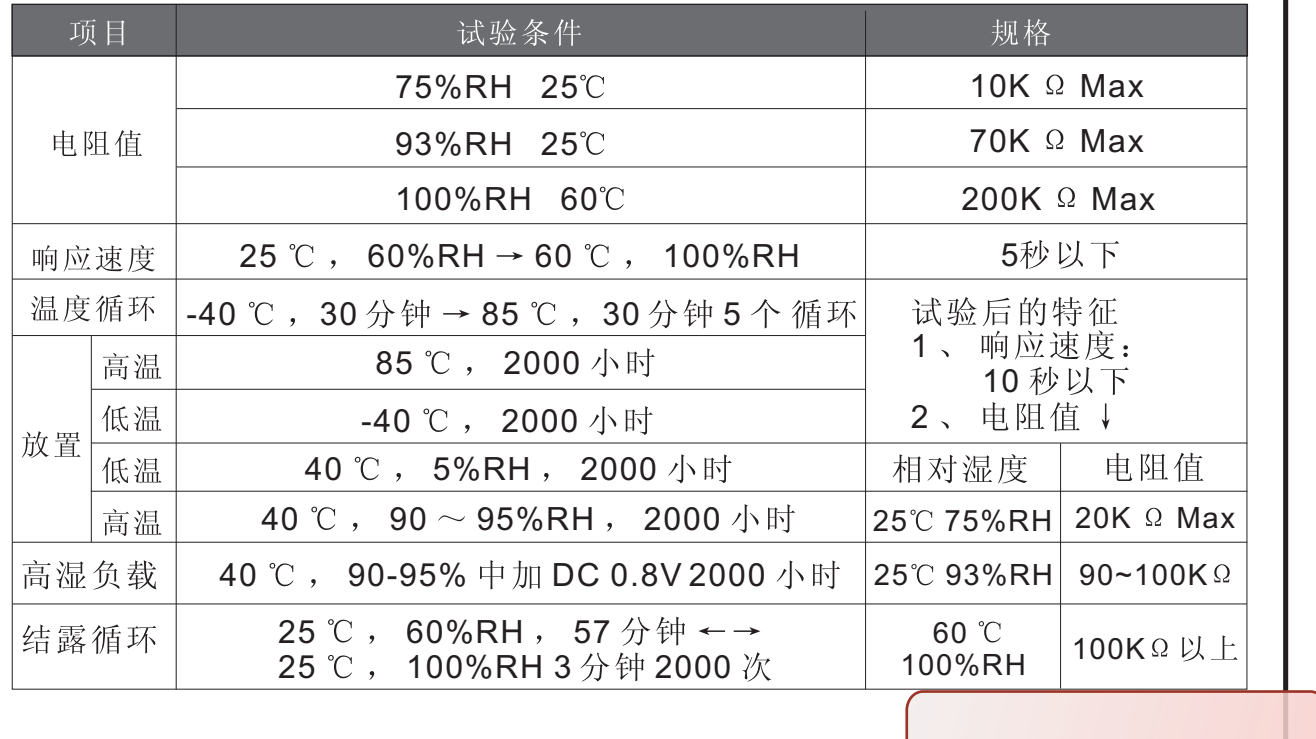

机密

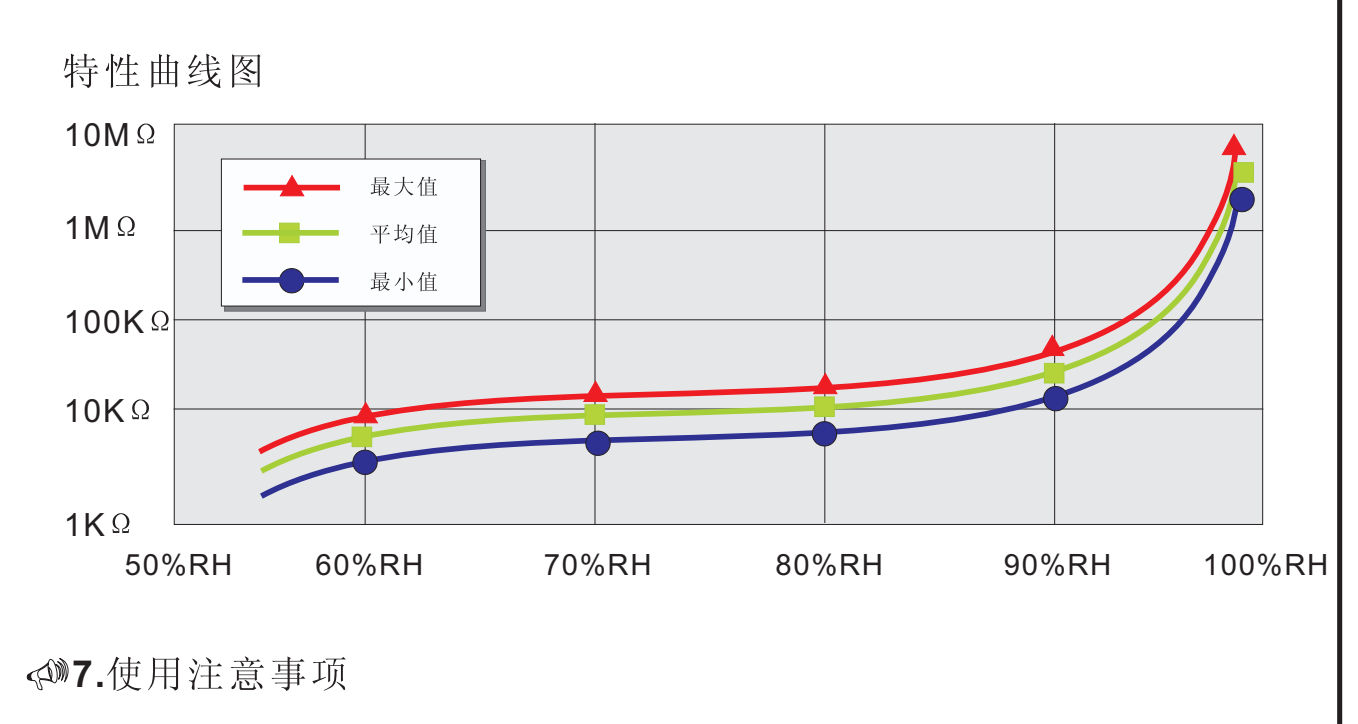

- (1) 清洗条件: 不得使用溶剂类, 可用棉棒在水汽下轻擦。
- (2) 安装时, 传感器要接触良好, 以保证其灵敏性。
- (3) 检测传感器参数时宜用纯水。
- (4) 避免长时间将传感器放置在60℃以上的水蒸气下。
- (5) 元件焊接时烙铁温度务必低于300℃; 焊接时间少于5秒, 否则可能损坏元件。
- (6) 推荐保存条件:
	- 』温度范围 10 ℃~40 ℃ 会湿度范围 60%RH 以下

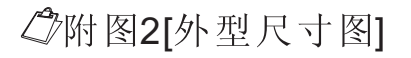

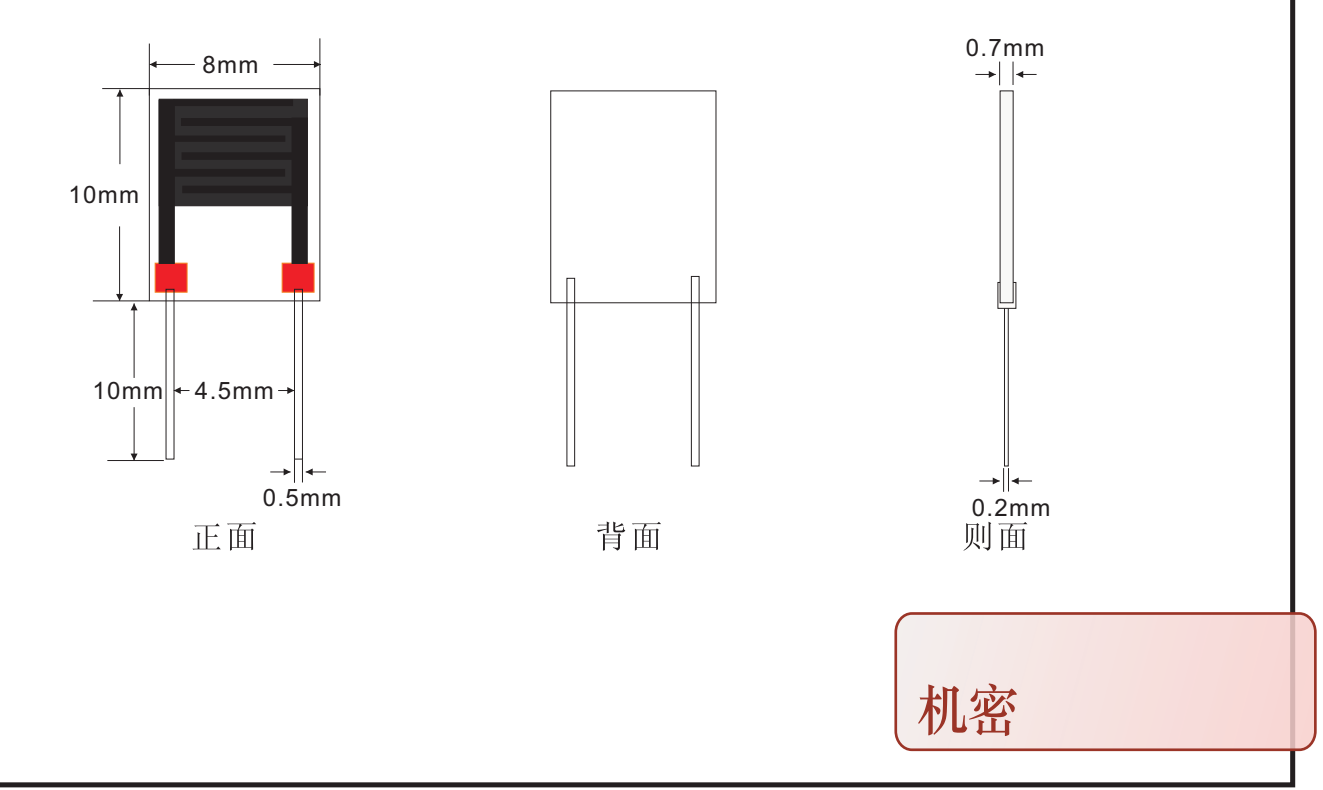

20应用例子

窗实现原理

利用单片机的AD转换器通过分压的方法来检测到HDS05阻值, 从而HDS05 的阻达到某个程度时表示已经结露。具体电路如下图:

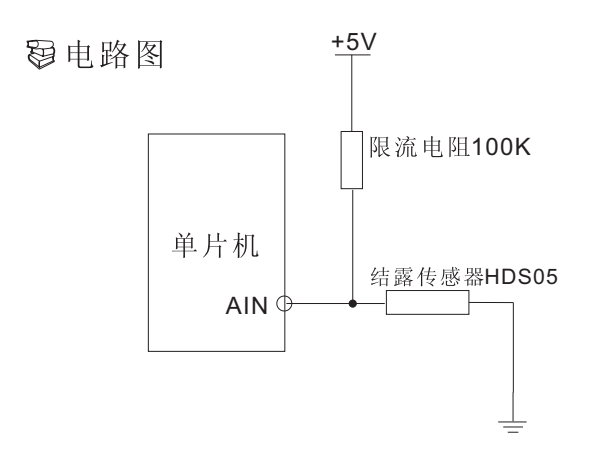

( 图中元件参数仅供参考, 在有精度要求的场合需精确计算。

## 窗参考例程

例程说明: 单片机STC89C54RD<br>晶振 内置

#include "89C54RD.h" #define uchar unsigned char #define uint unsigned int typedef unsigned char u8; typedef unsigned int u16; sfr P1\_ADC\_EN=0x97; //A/D转换功能允许寄存器 sfr ADC CONTR=0xc5; //A/D转换控制寄存器 sfr ADC DATA=0xc6; //A/D转换结果寄存器

void main(void); //主函数 void delay(u8); //延时函数 u8 get AD(u8); //Ad转换

睿新国际集团(香港)有限公司

```
/**********************
函数名: get AD
功能: AD转换
输入参数: channel AD通道号
输出参数: NULL
返回值:AD值
**********************/
u8 get_AD(u8 channel)
{
  u8 AD finished=0; // 存储AD转换标志
   ADC_DATA=0;
  ADC CONTR=channel; //选择AD当前通道
  delay(1); //使输入电压达到稳定
  ADC_CONTR|=0x08; //0000 1000令ADC_START=1,启动AD转换
  AD finished=0;
  while(AD finished==0) // 等待AD 转换结束
   {
    /*0001 0000 ADC_FLAG==1 测试AD转换结束否*/
    AD_finished=(ADC_CONTR & 0x10);
   }
 ADC CONTR &= 0xf7; //1111 0111 \diamondADC START=0 关闭AD转换
 return (ADC_DATA); //返回AD转换结果
}
/**********************
函数名: delav
功能: 延时
输入参数: time 延时单位数(ms)
输出参数: NULL
返回值:NULL
**********************/
void delay(u8 time)
{
  u8 n;
  u16 m;
 for(n=0; n \leq time; n++) {
    for(m=0;m<10000;m++);
  }
}
void main()
{
  u8 ad_value;
 P1=P1 | 0x60; //0110 0011 要设置为AD转换的P1.X口先设为高
 P1 ADC EN=0x63;//0110 0011 P1的P1.0, P1.1, P1.5, P1.6 设置为AD转换输入脚
  while(1)
    {
                                                     \frac{1}{\sqrt{2}} delay(500);
                                                    机密
     ad value=get AD(1); // 读到通道1的AD值
    }
}
```
## △警告及人身伤害

勿将本产品应用于安全保护装置或急停设备上,以及由于该产品故障可能导致 人身伤害的任何其它应用中。不得应用本产品除非有特别的目的或有使用授权。在 安装、处理、使用或维护该产品前要参考产品数据表及应用指南。如不遵从此建议, 可能导致死亡和严重的人身伤害。 本公司将不承担由此产生的人身伤害及死亡的所 有赔偿,并且免除由此对公司管理者和雇员以及附属代理商、分销商等可能产生的 任何索赔要求, 包括: 各种成本费用、赔偿费用、律师费用等等。

## **零品质保证**

本公司对其产品的直接购买者提供为期12个月(一年)的质量保证(自发货之日起 计算)。以公司出版的该产品的数据手册的技术规格为准。如果在保质期内,产品 被证质量实有缺陷,公司将提供免费的维修或更换。用户需满足下述条件: 网该产品在发现缺陷14天内书面通知公司:

☑该产品应由购买者付费寄回到公司:

☑该产品应在保质期内。

公司只对那些应用在符合该产品技术条件的场合而产生缺陷的产品负责。公司 对其产品应用在那些特殊的应用场合不做任何的保证、担保或是书面陈述。同时公 司对其产品应用到产品或是电路中的可靠性也不做任何承诺。